# **python-wepay Documentation**

*Release 1.4.4*

**lehins**

September 26, 2015

#### Contents

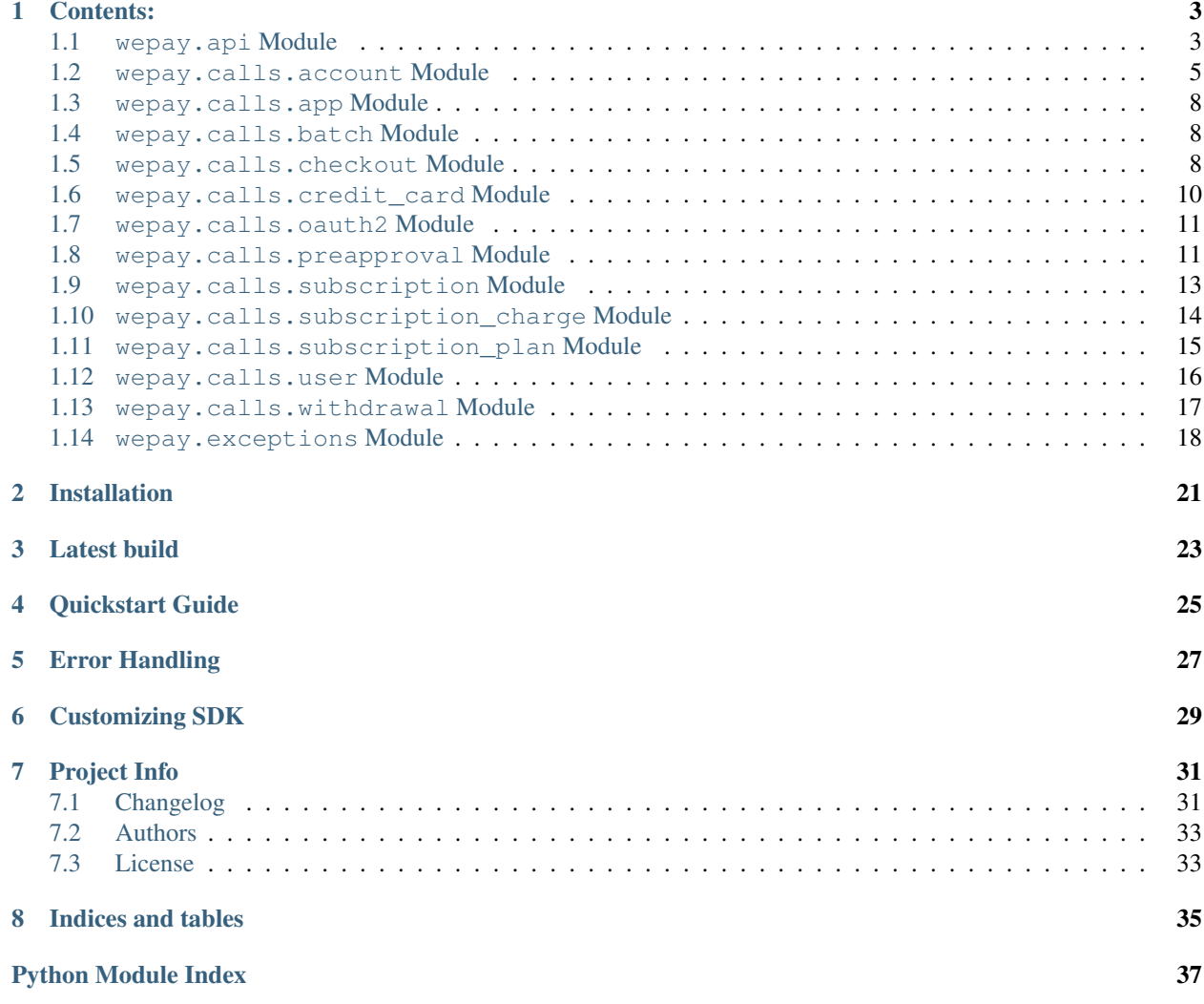

### <span id="page-4-1"></span>Python WePay SDK (third party)

Based on official [Python Wepay SDK,](https://github.com/wepay/Python-SDK) and designed to be completely compatible with it.

Before using this package get yourself familiar with actual WePay [API Documentation.](https://www.wepay.com/developer)

<span id="page-4-0"></span>[WePay](https://wepay.com) is a great service, highly recommend it.

### **Contents:**

### <span id="page-6-3"></span><span id="page-6-1"></span><span id="page-6-0"></span>**1.1 wepay.api Module**

This module was designed to help making [WePay](https://wepay.com) API calls.

<span id="page-6-2"></span>class wepay.api.**WePay**(*production=True*, *access\_token=None*, *api\_version=None*, *timeout=30*, *silent=None*, *use\_requests=None*)

A full client for the WePay API.

#### **Parameters**

- **production** (*[bool](http://docs.python.org/library/functions.html#bool)*) When False, the stage.wepay.com API server will be used instead of the default production.
- **access** token (*[str](http://docs.python.org/library/functions.html#str)*) The access token associated with your application.
- **api** version (*[str](http://docs.python.org/library/functions.html#str)*) sets default version of API which will be accepting calls. It is also possible to specify different version per API call, since all calls accept a keyword argument *api* version as well. [More on API versioning.](https://stage.wepay.com/developer/tutorial/versioning)
- **timeout** (*[float](http://docs.python.org/library/functions.html#float)*) time in seconds before HTTPS call request will timeout. Also can be changed on per call basis.
- **silent** (*[bool](http://docs.python.org/library/functions.html#bool)*) if set to *None* (default) will print WePayWarning if *production=True* and raise them otherwise. Set it to *True* to stop parameter validation and suppress all warnings, or *False* to raise all warnings.
- **use\_requests** (*[bool](http://docs.python.org/library/functions.html#bool)*) set to *False* in order to explicitly turn off [requests](http://docs.python-requests.org/en/latest/) library usage and fallback to [urllib](https://docs.python.org/3/library/urllib.html#module-urllib)

Instance of this class contains attributes, which correspond to WePay objects and should be used to perform API calls. If a WePay object has a lookup call, corresponding attribute will also be callable. Example:

```
>>> api = WePay(production=False, access token=WEPAY ACCESS TOKEN)
>>> response = api.account.create('Test Account', 'Short Description')
>>> api.account(response['account_id'])
```
Each method that performs an API call accepts all required parameters as positional arguments, optional parameters as keyword arguments, as well as one or more keyword arguments that are used to control behavior of a call. All these methods accept keyword arguments api\_version, timeout and if documented also possible keyword arguments batch\_mode, batch\_reference\_id and access\_token:

•api\_version will make sure the call is made to a specified API version (cannot be used together with batch\_mode)

<span id="page-7-0"></span>•timeout specifies a connection timeout in seconds for the call (cannot be used together with batch\_mode)

•access\_token will make sure the call is made with this access\_token, also use it to set *authorization* param in batch\_mode.

•batch\_mode instead of performing an actual call to WePay, a method will return a dictionary that is ready to be added to */batch/create*, namely to calls list parameter. [batch.create](#page-11-3)

•batch\_reference\_id will set *reference\_id* param in a batch call, it is an error to use it without batch\_mode set to True

#### Batch mode usage example:

```
>>> api = WePay(production=False, access_token=WEPAY_ACCESS_TOKEN)
\Rightarrow calls = [1]>>> calls.append(api.account.create('Test Account', 'Short Description', batch_mode=True, ac
>>> calls.append(api.checkout(12345, batch_mode=True))
>>> api.batch.create(CLIENT_ID, CLIENT_SECRET, calls)
```
#### **oauth2**

[OAuth2](#page-14-2) call instance.

#### **app**

[App](#page-11-4) call instance

#### **user**

[User](#page-19-1) call instance

#### **account**

[Account](#page-8-1) call instance

#### **checkout**

[Checkout](#page-11-5) call instance

#### **preapproval**

[Preapproval](#page-14-3) call instance

#### **withdrawal**

[Withdrawal](#page-20-1) call instance

#### **credit\_card**

[CreditCard](#page-13-1) call instance

#### **subscription\_plan**

[SubscriptionPlan](#page-18-1) call instance

#### **subscription**

[Subscription](#page-16-1) call instance

#### **subscription\_charge**

[SubscriptionCharge](#page-17-1) call instance

#### **batch**

[Batch](#page-11-6) call instance

#### **call**(*uri*, *params=None*, *access\_token=None*, *api\_version=None*, *timeout=None*)

Calls wepay.com/v2/uri with params and returns the JSON response as a python *dict*. The optional access\_token parameter takes precedence over instance's access\_token if it is set. Essentially this is the place for all api calls.

- <span id="page-8-2"></span>• **uri** (*[str](http://docs.python.org/library/functions.html#str)*) – API uri to call
- **params** (*[dict](http://docs.python.org/library/stdtypes.html#dict)*) parameters to include in the call
- **access\_token** (*[str](http://docs.python.org/library/functions.html#str)*) access\_token to use for the call.
- **api\_version** (*[str](http://docs.python.org/library/functions.html#str)*) allows to create a call to specific version of API
- **timeout** (*[float](http://docs.python.org/library/functions.html#float)*) a way to specify a call timeout in seconds. If *None* will use *We-Pay.timeout*.

Returns WePay response as documented per call

#### Return type [dict](http://docs.python.org/library/stdtypes.html#dict)

Raises [WePayClientError](#page-22-0)

Raises [WePayServerError](#page-22-1)

Raises [WePayConnectionError](#page-22-2)

### <span id="page-8-0"></span>**1.2 wepay.calls.account Module**

```
class wepay.calls.account.Account(api)
     The /account API calls
```

```
__call__(account_id, **kwargs)
     Call documentation: /account, plus extra keyword parameters:
```
#### Parameters

- **access\_token** (*[str](http://docs.python.org/library/functions.html#str)*) will be used instead of instance's access\_token, with batch\_mode=True will set *authorization* param to it's value.
- **batch\_mode** (*[bool](http://docs.python.org/library/functions.html#bool)*) turn on/off the batch\_mode, see [wepay.api.WePay](#page-6-2)
- **batch\_reference\_id** (*[str](http://docs.python.org/library/functions.html#str)*) *reference\_id* param for batch call, see [wepay.api.WePay](#page-6-2)
- **api** version (*[str](http://docs.python.org/library/functions.html#str)*) WePay API version, see [wepay.api.WePay](#page-6-2)

#### **find**(*\*\*kwargs*)

Call documentation: [/account/find,](https://www.wepay.com/developer/reference/account#find) plus extra keyword parameters:

#### **Parameters**

- **access token** (*[str](http://docs.python.org/library/functions.html#str)*) will be used instead of instance's access token, with batch\_mode=True will set *authorization* param to it's value.
- **batch\_mode** (*[bool](http://docs.python.org/library/functions.html#bool)*) turn on/off the batch\_mode, see [wepay.api.WePay](#page-6-2)
- **batch\_reference\_id** (*[str](http://docs.python.org/library/functions.html#str)*) *reference\_id* param for batch call, see [wepay.api.WePay](#page-6-2)
- **api\_version** (*[str](http://docs.python.org/library/functions.html#str)*) WePay API version, see [wepay.api.WePay](#page-6-2)

#### **create**(*name*, *description*, *\*\*kwargs*)

Call documentation: [/account/create,](https://www.wepay.com/developer/reference/account#create) plus extra keyword parameters:

- **access\_token** (*[str](http://docs.python.org/library/functions.html#str)*) will be used instead of instance's access\_token, with batch mode=True will set *authorization* param to it's value.
- **batch\_mode** (*[bool](http://docs.python.org/library/functions.html#bool)*) turn on/off the batch\_mode, see [wepay.api.WePay](#page-6-2)
- **batch\_reference\_id** (*[str](http://docs.python.org/library/functions.html#str)*) *reference\_id* param for batch call, see [wepay.api.WePay](#page-6-2)
- **api\_version** (*[str](http://docs.python.org/library/functions.html#str)*) WePay API version, see [wepay.api.WePay](#page-6-2)

#### <span id="page-9-0"></span>**modify**(*account\_id*, *\*\*kwargs*)

Call documentation: [/account/modify,](https://www.wepay.com/developer/reference/account#modify) plus extra keyword parameters:

#### **Parameters**

- **access token** (*[str](http://docs.python.org/library/functions.html#str)*) will be used instead of instance's access token, with batch\_mode=True will set *authorization* param to it's value.
- **batch\_mode** (*[bool](http://docs.python.org/library/functions.html#bool)*) turn on/off the batch\_mode, see [wepay.api.WePay](#page-6-2)
- **batch\_reference\_id** (*[str](http://docs.python.org/library/functions.html#str)*) *reference\_id* param for batch call, see [wepay.api.WePay](#page-6-2)
- **api\_version** (*[str](http://docs.python.org/library/functions.html#str)*) WePay API version, see [wepay.api.WePay](#page-6-2)

#### **delete**(*account\_id*, *\*\*kwargs*)

Call documentation: [/account/delete,](https://www.wepay.com/developer/reference/account#delete) plus extra keyword parameters:

#### **Parameters**

- **access\_token** (*[str](http://docs.python.org/library/functions.html#str)*) will be used instead of instance's access\_token, with batch\_mode=True will set *authorization* param to it's value.
- **batch mode** (*[bool](http://docs.python.org/library/functions.html#bool)*) turn on/off the batch mode, see [wepay.api.WePay](#page-6-2)
- **batch\_reference\_id** (*[str](http://docs.python.org/library/functions.html#str)*) *reference\_id* param for batch call, see [wepay.api.WePay](#page-6-2)
- **api\_version** (*[str](http://docs.python.org/library/functions.html#str)*) WePay API version, see wepay. api. WePay

#### **get\_update\_uri**(*account\_id*, *\*\*kwargs*)

Call documentation: [/account/get\\_update\\_uri,](https://www.wepay.com/developer/reference/account#update_uri) plus extra keyword parameters:

#### **Parameters**

- **access token** (*[str](http://docs.python.org/library/functions.html#str)*) will be used instead of instance's access token, with batch\_mode=True will set *authorization* param to it's value.
- **batch mode** (*[bool](http://docs.python.org/library/functions.html#bool)*) turn on/off the batch mode, see [wepay.api.WePay](#page-6-2)
- **batch\_reference\_id** (*[str](http://docs.python.org/library/functions.html#str)*) *reference\_id* param for batch call, see [wepay.api.WePay](#page-6-2)
- **api\_version** (*[str](http://docs.python.org/library/functions.html#str)*) WePay API version, see wepay.api. WePay

#### **get\_reserve\_details**(*account\_id*, *\*\*kwargs*)

Call documentation: [/account/get\\_reserve\\_details,](https://www.wepay.com/developer/reference/account#reserve) plus extra keyword parameters:

#### **Parameters**

- **access\_token** (*[str](http://docs.python.org/library/functions.html#str)*) will be used instead of instance's access\_token, with batch\_mode=True will set *authorization* param to it's value.
- **batch\_mode** (*[bool](http://docs.python.org/library/functions.html#bool)*) turn on/off the batch\_mode, see [wepay.api.WePay](#page-6-2)
- **batch\_reference\_id** (*[str](http://docs.python.org/library/functions.html#str)*) *reference\_id* param for batch call, see [wepay.api.WePay](#page-6-2)
- **api\_version** (*[str](http://docs.python.org/library/functions.html#str)*) WePay API version, see [wepay.api.WePay](#page-6-2)

#### **balance**(*account\_id*, *\*\*kwargs*)

Call documentation: [/account/balance,](https://www.wepay.com/developer/reference/account-2011-01-15#balance) plus extra keyword parameters:

<span id="page-10-0"></span>Parameters

- **access\_token** (*[str](http://docs.python.org/library/functions.html#str)*) will be used instead of instance's access\_token, with batch\_mode=True will set *authorization* param to it's value.
- **batch\_mode** (*[bool](http://docs.python.org/library/functions.html#bool)*) turn on/off the batch\_mode, see [wepay.api.WePay](#page-6-2)
- **batch\_reference\_id** (*[str](http://docs.python.org/library/functions.html#str)*) *reference\_id* param for batch call, see [wepay.api.WePay](#page-6-2)
- **api\_version** (*[str](http://docs.python.org/library/functions.html#str)*) WePay API version, see wepay.api. WePay

Warning: This call is depricated as of API version '2014-01-08'.

#### **add\_bank**(*account\_id*, *\*\*kwargs*)

Call documentation: [/account/add\\_bank,](https://www.wepay.com/developer/reference/account-2011-01-15#add_bank) plus extra keyword parameters:

#### **Parameters**

- **access\_token** (*[str](http://docs.python.org/library/functions.html#str)*) will be used instead of instance's access\_token, with batch\_mode=True will set *authorization* param to it's value.
- **batch mode** (*[bool](http://docs.python.org/library/functions.html#bool)*) turn on/off the batch mode, see [wepay.api.WePay](#page-6-2)
- **batch\_reference\_id** (*[str](http://docs.python.org/library/functions.html#str)*) *reference\_id* param for batch call, see [wepay.api.WePay](#page-6-2)
- **api** version (*[str](http://docs.python.org/library/functions.html#str)*) WePay API version, see [wepay.api.WePay](#page-6-2)

Warning: This call is depricated as of API version '2014-01-08'.

#### **set\_tax**(*account\_id*, *taxes*, *\*\*kwargs*)

Call documentation: [/account/set\\_tax,](https://www.wepay.com/developer/reference/account-2011-01-15#set_tax) plus extra keyword parameters:

#### Parameters

- **access token** (*[str](http://docs.python.org/library/functions.html#str)*) will be used instead of instance's access token, with batch\_mode=True will set *authorization* param to it's value.
- **batch\_mode** (*[bool](http://docs.python.org/library/functions.html#bool)*) turn on/off the batch\_mode, see [wepay.api.WePay](#page-6-2)
- **batch\_reference\_id** (*[str](http://docs.python.org/library/functions.html#str)*) *reference\_id* param for batch call, see [wepay.api.WePay](#page-6-2)
- **api\_version** (*[str](http://docs.python.org/library/functions.html#str)*) WePay API version, see wepay.api. WePay

Warning: This call is depricated as of API version '2014-01-08'.

#### **get\_tax**(*account\_id*, *\*\*kwargs*)

Call documentation: [/account/get\\_tax,](https://www.wepay.com/developer/reference/account-2011-01-15#get_tax) plus extra keyword parameters:

- **access\_token** (*[str](http://docs.python.org/library/functions.html#str)*) will be used instead of instance's access\_token, with batch\_mode=True will set *authorization* param to it's value.
- **batch mode** (*[bool](http://docs.python.org/library/functions.html#bool)*) turn on/off the batch mode, see [wepay.api.WePay](#page-6-2)
- **batch\_reference\_id** (*[str](http://docs.python.org/library/functions.html#str)*) *reference\_id* param for batch call, see [wepay.api.WePay](#page-6-2)
- **api\_version** (*[str](http://docs.python.org/library/functions.html#str)*) WePay API version, see wepay.api. WePay

<span id="page-11-7"></span>Warning: This call is depricated as of API version '2014-01-08'.

### <span id="page-11-0"></span>**1.3 wepay.calls.app Module**

<span id="page-11-4"></span>class wepay.calls.app.**App**(*api*)

The /app API calls

**\_\_call\_\_**(*client\_id*, *client\_secret*, *\*\*kwargs*) Call documentation: [/app,](https://www.wepay.com/developer/reference/app#lookup) plus extra keyword parameter:

#### Parameters

- **batch\_mode** (*[bool](http://docs.python.org/library/functions.html#bool)*) turn on/off the batch\_mode, see [wepay.api.WePay](#page-6-2)
- **batch\_reference\_id** (*[str](http://docs.python.org/library/functions.html#str)*) *reference\_id* param for batch call, see [wepay.api.WePay](#page-6-2)
- **api\_version** (*[str](http://docs.python.org/library/functions.html#str)*) WePay API version, see wepay. api. WePay

```
modify(client_id, client_secret, **kwargs)
```
Call documentation: [/app/modify,](https://www.wepay.com/developer/reference/app#modify) plus extra keyword parameter:

#### Parameters

- **batch mode** (*[bool](http://docs.python.org/library/functions.html#bool)*) turn on/off the batch mode, see [wepay.api.WePay](#page-6-2)
- **batch\_reference\_id** (*[str](http://docs.python.org/library/functions.html#str)*) *reference\_id* param for batch call, see [wepay.api.WePay](#page-6-2)
- **api\_version** (*[str](http://docs.python.org/library/functions.html#str)*) WePay API version, see wepay.api. WePay

### <span id="page-11-1"></span>**1.4 wepay.calls.batch Module**

<span id="page-11-6"></span><span id="page-11-3"></span>class wepay.calls.batch.**Batch**(*api*)

The /batch API calls

**create**(*client\_id*, *client\_secret*, *calls*, *\*\*kwargs*) Call documentation: [/batch/create,](https://www.wepay.com/developer/reference/batch#create) plus extra keyword parameter:

Parameters **access\_token** (*[str](http://docs.python.org/library/functions.html#str)*) – will be used instead of instance's access\_token

### <span id="page-11-2"></span>**1.5 wepay.calls.checkout Module**

<span id="page-11-5"></span>class wepay.calls.checkout.**Checkout**(*api*) The /checkout API calls

> **\_\_call\_\_**(*checkout\_id*, *\*\*kwargs*) Call documentation: [/checkout,](https://www.wepay.com/developer/reference/checkout#lookup) plus extra keyword parameters:

- **access\_token** (*[str](http://docs.python.org/library/functions.html#str)*) will be used instead of instance's access\_token, with batch\_mode=True will set *authorization* param to it's value.
- **batch\_mode** (*[bool](http://docs.python.org/library/functions.html#bool)*) turn on/off the batch\_mode, see [wepay.api.WePay](#page-6-2)
- **batch\_reference\_id** (*[str](http://docs.python.org/library/functions.html#str)*) *reference\_id* param for batch call, see [wepay.api.WePay](#page-6-2)
- **api\_version** (*[str](http://docs.python.org/library/functions.html#str)*) WePay API version, see [wepay.api.WePay](#page-6-2)

#### <span id="page-12-0"></span>**find**(*account\_id*, *\*\*kwargs*)

Call documentation: [/checkout/find,](https://www.wepay.com/developer/reference/checkout#find) plus extra keyword parameters:

#### **Parameters**

- **access token** (*[str](http://docs.python.org/library/functions.html#str)*) will be used instead of instance's access token, with batch\_mode=True will set *authorization* param to it's value.
- **batch\_mode** (*[bool](http://docs.python.org/library/functions.html#bool)*) turn on/off the batch\_mode, see [wepay.api.WePay](#page-6-2)
- **batch\_reference\_id** (*[str](http://docs.python.org/library/functions.html#str)*) *reference\_id* param for batch call, see [wepay.api.WePay](#page-6-2)
- **api\_version** (*[str](http://docs.python.org/library/functions.html#str)*) WePay API version, see wepay.api. WePay

**create**(*account\_id*, *short\_description*, *type*, *amount*, *\*\*kwargs*)

Call documentation: [/checkout/create,](https://www.wepay.com/developer/reference/checkout#create) plus extra keyword parameters:

#### **Parameters**

- **access\_token** (*[str](http://docs.python.org/library/functions.html#str)*) will be used instead of instance's access\_token, with batch\_mode=True will set *authorization* param to it's value.
- **batch mode** (*[bool](http://docs.python.org/library/functions.html#bool)*) turn on/off the batch mode, see [wepay.api.WePay](#page-6-2)
- **batch\_reference\_id** (*[str](http://docs.python.org/library/functions.html#str)*) *reference\_id* param for batch call, see [wepay.api.WePay](#page-6-2)
- **api\_version** ([str](http://docs.python.org/library/functions.html#str)) WePay API version, see wepay.api. WePay

#### **cancel**(*checkout\_id*, *cancel\_reason*, *\*\*kwargs*)

Call documentation: [/checkout/cancel,](https://www.wepay.com/developer/reference/checkout#cancel) plus extra keyword parameters:

#### **Parameters**

- **access token** (*[str](http://docs.python.org/library/functions.html#str)*) will be used instead of instance's access token, with batch\_mode=True will set *authorization* param to it's value.
- **batch mode** (*[bool](http://docs.python.org/library/functions.html#bool)*) turn on/off the batch mode, see [wepay.api.WePay](#page-6-2)
- **batch\_reference\_id** (*[str](http://docs.python.org/library/functions.html#str)*) *reference\_id* param for batch call, see [wepay.api.WePay](#page-6-2)
- **api\_version** (*[str](http://docs.python.org/library/functions.html#str)*) WePay API version, see [wepay.api.WePay](#page-6-2)

#### **refund**(*checkout\_id*, *refund\_reason*, *\*\*kwargs*)

Call documentation: [/checkout/refund,](https://www.wepay.com/developer/reference/checkout#refund) plus extra keyword parameters:

#### **Parameters**

- **access\_token** (*[str](http://docs.python.org/library/functions.html#str)*) will be used instead of instance's access\_token, with batch\_mode=True will set *authorization* param to it's value.
- **batch\_mode** (*[bool](http://docs.python.org/library/functions.html#bool)*) turn on/off the batch\_mode, see [wepay.api.WePay](#page-6-2)
- **batch\_reference\_id** (*[str](http://docs.python.org/library/functions.html#str)*) *reference\_id* param for batch call, see [wepay.api.WePay](#page-6-2)
- **api\_version** (*[str](http://docs.python.org/library/functions.html#str)*) WePay API version, see [wepay.api.WePay](#page-6-2)

#### **capture**(*checkout\_id*, *\*\*kwargs*)

Call documentation: [/checkout/capture,](https://www.wepay.com/developer/reference/checkout#capture) plus extra keyword parameters:

#### <span id="page-13-2"></span>Parameters

- **access\_token** (*[str](http://docs.python.org/library/functions.html#str)*) will be used instead of instance's access\_token, with batch\_mode=True will set *authorization* param to it's value.
- **batch\_mode** (*[bool](http://docs.python.org/library/functions.html#bool)*) turn on/off the batch\_mode, see [wepay.api.WePay](#page-6-2)
- **batch\_reference\_id** (*[str](http://docs.python.org/library/functions.html#str)*) *reference\_id* param for batch call, see [wepay.api.WePay](#page-6-2)
- **api\_version** (*[str](http://docs.python.org/library/functions.html#str)*) WePay API version, see wepay.api. WePay

#### **modify**(*checkout\_id*, *\*\*kwargs*)

Call documentation: [/checkout/modify,](https://www.wepay.com/developer/reference/checkout#modify) plus extra keyword parameters:

#### **Parameters**

- **access token** (*[str](http://docs.python.org/library/functions.html#str)*) will be used instead of instance's access token, with batch\_mode=True will set *authorization* param to it's value.
- **batch\_mode** (*[bool](http://docs.python.org/library/functions.html#bool)*) turn on/off the batch\_mode, see [wepay.api.WePay](#page-6-2)
- **batch\_reference\_id** (*[str](http://docs.python.org/library/functions.html#str)*) *reference\_id* param for batch call, see [wepay.api.WePay](#page-6-2)
- **api\_version** (*[str](http://docs.python.org/library/functions.html#str)*) WePay API version, see wepay.api. WePay

### <span id="page-13-0"></span>**1.6 wepay.calls.credit\_card Module**

<span id="page-13-1"></span>class wepay.calls.credit\_card.**CreditCard**(*api*) The /credit\_card API calls

**\_\_call\_\_**(*client\_id*, *client\_secret*, *credit\_card\_id*, *\*\*kwargs*) Call documentation: [/credit\\_card,](https://www.wepay.com/developer/reference/credit_card#lookup) plus extra keyword parameter:

#### Parameters

- **batch mode** (*[bool](http://docs.python.org/library/functions.html#bool)*) turn on/off the batch mode, see [wepay.api.WePay](#page-6-2)
- **batch\_reference\_id** (*[str](http://docs.python.org/library/functions.html#str)*) *reference\_id* param for batch call, see [wepay.api.WePay](#page-6-2)
- **api\_version** (*[str](http://docs.python.org/library/functions.html#str)*) WePay API version, see [wepay.api.WePay](#page-6-2)
- **create**(*client\_id*, *cc\_number*, *cvv*, *expiration\_month*, *expiration\_year*, *user\_name*, *email*, *address*, *\*\*kwargs*)

Call documentation: [/credit\\_card/create,](https://www.wepay.com/developer/reference/credit_card#create) plus extra keyword parameter:

#### **Parameters**

- **batch\_mode** (*[bool](http://docs.python.org/library/functions.html#bool)*) turn on/off the batch\_mode, see [wepay.api.WePay](#page-6-2)
- **batch\_reference\_id** (*[str](http://docs.python.org/library/functions.html#str)*) *reference\_id* param for batch call, see [wepay.api.WePay](#page-6-2)
- **api\_version** (*[str](http://docs.python.org/library/functions.html#str)*) WePay API version, see wepay. api. WePay

#### **authorize**(*client\_id*, *client\_secret*, *credit\_card\_id*, *\*\*kwargs*)

Call documentation: [/credit\\_card/authorize,](https://www.wepay.com/developer/reference/credit_card#authorize) plus extra keyword parameter:

#### **Parameters**

• **batch mode** (*[bool](http://docs.python.org/library/functions.html#bool)*) – turn on/off the batch mode, see [wepay.api.WePay](#page-6-2)

- **batch\_reference\_id** (*[str](http://docs.python.org/library/functions.html#str)*) *reference\_id* param for batch call, see [wepay.api.WePay](#page-6-2)
- **api\_version** (*[str](http://docs.python.org/library/functions.html#str)*) WePay API version, see [wepay.api.WePay](#page-6-2)

#### <span id="page-14-4"></span>**find**(*client\_id*, *client\_secret*, *\*\*kwargs*)

Call documentation: [/credit\\_card/find,](https://www.wepay.com/developer/reference/credit_card#find) plus extra keyword parameter:

#### **Parameters**

- **batch\_mode** (*[bool](http://docs.python.org/library/functions.html#bool)*) turn on/off the batch\_mode, see [wepay.api.WePay](#page-6-2)
- **batch\_reference\_id** (*[str](http://docs.python.org/library/functions.html#str)*) *reference\_id* param for batch call, see [wepay.api.WePay](#page-6-2)
- **api\_version** (*[str](http://docs.python.org/library/functions.html#str)*) WePay API version, see wepay.api. WePay

**delete**(*client\_id*, *client\_secret*, *credit\_card\_id*, *\*\*kwargs*)

Call documentation: [/credit\\_card/delete,](https://www.wepay.com/developer/reference/credit_card#delete) plus extra keyword parameter:

#### **Parameters**

- **batch mode** (*[bool](http://docs.python.org/library/functions.html#bool)*) turn on/off the batch mode, see [wepay.api.WePay](#page-6-2)
- **batch\_reference\_id** (*[str](http://docs.python.org/library/functions.html#str)*) *reference\_id* param for batch call, see [wepay.api.WePay](#page-6-2)
- **api\_version** (*[str](http://docs.python.org/library/functions.html#str)*) WePay API version, see [wepay.api.WePay](#page-6-2)

### <span id="page-14-0"></span>**1.7 wepay.calls.oauth2 Module**

<span id="page-14-2"></span>class wepay.calls.oauth2.**OAuth2**(*api*)

API OAuth2 Endpoints

**authorize**(*client\_id*, *redirect\_uri*, *scope*, *state=None*, *user\_name=None*, *user\_email=None*) Documentation: [/oauth2/authorize.](https://www.wepay.com/developer/reference/oauth2#authorize)

Note: This is not an API call but an actual uri that you send the user to.

**token**(*client\_id*, *redirect\_uri*, *client\_secret*, *code*, *\*\*kwargs*) Call documentation: [/oauth2/token,](https://www.wepay.com/developer/reference/oauth2#token) plus extra keyword parameter:

#### Parameters

- **batch\_mode** (*[bool](http://docs.python.org/library/functions.html#bool)*) turn on/off the batch\_mode, see [wepay.api.WePay](#page-6-2)
- **batch\_reference\_id** (*[str](http://docs.python.org/library/functions.html#str)*) *reference\_id* param for batch call, see [wepay.api.WePay](#page-6-2)
- **api\_version** (*[str](http://docs.python.org/library/functions.html#str)*) WePay API version, see wepay.api. WePay

### <span id="page-14-1"></span>**1.8 wepay.calls.preapproval Module**

<span id="page-14-3"></span>class wepay.calls.preapproval.**Preapproval**(*api*)

The /preapproval API calls

**\_\_call\_\_**(*preapproval\_id*, *\*\*kwargs*) Call documentation: [/preapproval,](https://www.wepay.com/developer/reference/preapproval#lookup) plus extra keyword parameters:

#### <span id="page-15-0"></span>Parameters

- **access token** (*[str](http://docs.python.org/library/functions.html#str)*) will be used instead of instance's access token, with batch\_mode=True will set *authorization* param to it's value.
- **batch\_mode** (*[bool](http://docs.python.org/library/functions.html#bool)*) turn on/off the batch\_mode, see [wepay.api.WePay](#page-6-2)
- **batch\_reference\_id** (*[str](http://docs.python.org/library/functions.html#str)*) *reference\_id* param for batch call, see [wepay.api.WePay](#page-6-2)
- **api\_version** (*[str](http://docs.python.org/library/functions.html#str)*) WePay API version, see [wepay.api.WePay](#page-6-2)

#### **find**(*\*\*kwargs*)

Call documentation: [/preapproval/find,](https://www.wepay.com/developer/reference/preapproval#find) plus extra keyword parameters:

#### **Parameters**

- **access token** (*[str](http://docs.python.org/library/functions.html#str)*) will be used instead of instance's access token, with batch\_mode=True will set *authorization* param to it's value.
- **batch\_mode** (*[bool](http://docs.python.org/library/functions.html#bool)*) turn on/off the batch\_mode, see [wepay.api.WePay](#page-6-2)
- **batch\_reference\_id** (*[str](http://docs.python.org/library/functions.html#str)*) *reference\_id* param for batch call, see [wepay.api.WePay](#page-6-2)
- **api\_version** (*[str](http://docs.python.org/library/functions.html#str)*) WePay API version, see [wepay.api.WePay](#page-6-2)

#### **create**(*short\_description*, *period*, *\*\*kwargs*)

Call documentation: [/preapproval/create,](https://www.wepay.com/developer/reference/preapproval#create) plus extra keyword parameters:

#### Parameters

- **access\_token** (*[str](http://docs.python.org/library/functions.html#str)*) will be used instead of instance's access\_token, with batch\_mode=True will set *authorization* param to it's value.
- **batch\_mode** (*[bool](http://docs.python.org/library/functions.html#bool)*) turn on/off the batch\_mode, see [wepay.api.WePay](#page-6-2)
- **batch\_reference\_id** (*[str](http://docs.python.org/library/functions.html#str)*) *reference\_id* param for batch call, see [wepay.api.WePay](#page-6-2)
- **api\_version** (*[str](http://docs.python.org/library/functions.html#str)*) WePay API version, see [wepay.api.WePay](#page-6-2)

#### **cancel**(*preapproval\_id*, *\*\*kwargs*)

Call documentation: [/preapproval/cancel,](https://www.wepay.com/developer/reference/preapproval#cancel) plus extra keyword parameters:

#### Parameters

- **access\_token** (*[str](http://docs.python.org/library/functions.html#str)*) will be used instead of instance's access\_token, with batch\_mode=True will set *authorization* param to it's value.
- **batch mode** (*[bool](http://docs.python.org/library/functions.html#bool)*) turn on/off the batch mode, see [wepay.api.WePay](#page-6-2)
- **batch\_reference\_id** (*[str](http://docs.python.org/library/functions.html#str)*) *reference\_id* param for batch call, see [wepay.api.WePay](#page-6-2)
- **api\_version** ([str](http://docs.python.org/library/functions.html#str)) WePay API version, see wepay.api. WePay

#### **modify**(*preapproval\_id*, *\*\*kwargs*)

Call documentation: [/preapproval/modify,](https://www.wepay.com/developer/reference/preapproval#modify) plus extra keyword parameters:

- **access token** (*[str](http://docs.python.org/library/functions.html#str)*) will be used instead of instance's access token, with batch\_mode=True will set *authorization* param to it's value.
- **batch mode** (*[bool](http://docs.python.org/library/functions.html#bool)*) turn on/off the batch mode, see [wepay.api.WePay](#page-6-2)
- <span id="page-16-2"></span>• **batch\_reference\_id** (*[str](http://docs.python.org/library/functions.html#str)*) – *reference\_id* param for batch call, see [wepay.api.WePay](#page-6-2)
- **api\_version** (*[str](http://docs.python.org/library/functions.html#str)*) WePay API version, see [wepay.api.WePay](#page-6-2)

# <span id="page-16-0"></span>**1.9 wepay.calls.subscription Module**

<span id="page-16-1"></span>class wepay.calls.subscription.**Subscription**(*api*)

The /subscription API calls

**\_\_call\_\_**(*subscription\_id*, *\*\*kwargs*)

Call documentation: [/subscription,](https://www.wepay.com/developer/reference/subscription#lookup) plus extra keyword parameters:

#### Parameters

- **access token** (*[str](http://docs.python.org/library/functions.html#str)*) will be used instead of instance's access token, with batch\_mode=True will set *authorization* param to it's value.
- **batch mode** (*[bool](http://docs.python.org/library/functions.html#bool)*) turn on/off the batch mode, see [wepay.api.WePay](#page-6-2)
- **batch\_reference\_id** (*[str](http://docs.python.org/library/functions.html#str)*) *reference\_id* param for batch call, see [wepay.api.WePay](#page-6-2)
- **api\_version** (*[str](http://docs.python.org/library/functions.html#str)*) WePay API version, see [wepay.api.WePay](#page-6-2)

#### **find**(*subscription\_plan\_id*, *\*\*kwargs*)

Call documentation: [/subscription/find,](https://www.wepay.com/developer/reference/subscription#find) plus extra keyword parameters:

#### Parameters

- **access\_token** (*[str](http://docs.python.org/library/functions.html#str)*) will be used instead of instance's access\_token, with batch\_mode=True will set *authorization* param to it's value.
- **batch\_mode** (*[bool](http://docs.python.org/library/functions.html#bool)*) turn on/off the batch\_mode, see [wepay.api.WePay](#page-6-2)
- **batch\_reference\_id** (*[str](http://docs.python.org/library/functions.html#str)*) *reference\_id* param for batch call, see [wepay.api.WePay](#page-6-2)
- **api** version (*[str](http://docs.python.org/library/functions.html#str)*) WePay API version, see [wepay.api.WePay](#page-6-2)

#### **create**(*subscription\_plan\_id*, *\*\*kwargs*)

Call documentation: [/subscription/create,](https://www.wepay.com/developer/reference/subscription#create) plus extra keyword parameters:

#### **Parameters**

- **access token** (*[str](http://docs.python.org/library/functions.html#str)*) will be used instead of instance's access token, with batch\_mode=True will set *authorization* param to it's value.
- **batch\_mode** (*[bool](http://docs.python.org/library/functions.html#bool)*) turn on/off the batch\_mode, see [wepay.api.WePay](#page-6-2)
- **batch\_reference\_id** (*[str](http://docs.python.org/library/functions.html#str)*) *reference\_id* param for batch call, see [wepay.api.WePay](#page-6-2)
- **api\_version** (*[str](http://docs.python.org/library/functions.html#str)*) WePay API version, see wepay. api. WePay

#### **cancel**(*subscription\_id*, *\*\*kwargs*)

Call documentation: [/subscription/cancel,](https://www.wepay.com/developer/reference/subscription#cancel) plus extra keyword parameters:

- **access\_token** (*[str](http://docs.python.org/library/functions.html#str)*) will be used instead of instance's access\_token, with batch\_mode=True will set *authorization* param to it's value.
- **batch\_mode** (*[bool](http://docs.python.org/library/functions.html#bool)*) turn on/off the batch\_mode, see [wepay.api.WePay](#page-6-2)
- **batch\_reference\_id** (*[str](http://docs.python.org/library/functions.html#str)*) *reference\_id* param for batch call, see [wepay.api.WePay](#page-6-2)
- **api\_version** (*[str](http://docs.python.org/library/functions.html#str)*) WePay API version, see [wepay.api.WePay](#page-6-2)

#### <span id="page-17-2"></span>**modify**(*subscription\_id*, *\*\*kwargs*)

Call documentation: [/subscription/modify,](https://www.wepay.com/developer/reference/subscription#modify) plus extra keyword parameters:

#### Parameters

- **access\_token** (*[str](http://docs.python.org/library/functions.html#str)*) will be used instead of instance's access\_token, with batch\_mode=True will set *authorization* param to it's value.
- **batch\_mode** (*[bool](http://docs.python.org/library/functions.html#bool)*) turn on/off the batch\_mode, see [wepay.api.WePay](#page-6-2)
- **batch\_reference\_id** (*[str](http://docs.python.org/library/functions.html#str)*) *reference\_id* param for batch call, see [wepay.api.WePay](#page-6-2)
- **api\_version** (*[str](http://docs.python.org/library/functions.html#str)*) WePay API version, see [wepay.api.WePay](#page-6-2)

### <span id="page-17-0"></span>**1.10 wepay.calls.subscription\_charge Module**

<span id="page-17-1"></span>class wepay.calls.subscription\_charge.**SubscriptionCharge**(*api*) The /subscription\_charge API calls

**\_\_call\_\_**(*subscription\_charge\_id*, *\*\*kwargs*) Call documentation: [/subscription\\_charge,](https://www.wepay.com/developer/reference/subscription_charge#lookup) plus extra keyword parameters:

#### Parameters

- **access\_token** (*[str](http://docs.python.org/library/functions.html#str)*) will be used instead of instance's access\_token, with batch\_mode=True will set *authorization* param to it's value.
- **batch\_mode** (*[bool](http://docs.python.org/library/functions.html#bool)*) turn on/off the batch\_mode, see [wepay.api.WePay](#page-6-2)
- **batch\_reference\_id** (*[str](http://docs.python.org/library/functions.html#str)*) *reference\_id* param for batch call, see [wepay.api.WePay](#page-6-2)
- **api** version (*[str](http://docs.python.org/library/functions.html#str)*) WePay API version, see [wepay.api.WePay](#page-6-2)

#### **find**(*subscription\_id*, *\*\*kwargs*)

Call documentation: [/subscription\\_charge/find,](https://www.wepay.com/developer/reference/subscription_charge#find) plus extra keyword parameters:

#### **Parameters**

- **access token** (*[str](http://docs.python.org/library/functions.html#str)*) will be used instead of instance's access token, with batch\_mode=True will set *authorization* param to it's value.
- **batch\_mode** (*[bool](http://docs.python.org/library/functions.html#bool)*) turn on/off the batch\_mode, see [wepay.api.WePay](#page-6-2)
- **batch\_reference\_id** (*[str](http://docs.python.org/library/functions.html#str)*) *reference\_id* param for batch call, see [wepay.api.WePay](#page-6-2)
- **api\_version** (*[str](http://docs.python.org/library/functions.html#str)*) WePay API version, see [wepay.api.WePay](#page-6-2)

#### **refund**(*subscription\_charge\_id*, *\*\*kwargs*)

Call documentation: [/subscription\\_charge/refund,](https://www.wepay.com/developer/reference/subscription_charge#refund) plus extra keyword parameters:

- **access\_token** (*[str](http://docs.python.org/library/functions.html#str)*) will be used instead of instance's access\_token, with batch\_mode=True will set *authorization* param to it's value.
- **batch\_mode** (*[bool](http://docs.python.org/library/functions.html#bool)*) turn on/off the batch\_mode, see [wepay.api.WePay](#page-6-2)
- <span id="page-18-2"></span>• **batch\_reference\_id** (*[str](http://docs.python.org/library/functions.html#str)*) – *reference\_id* param for batch call, see [wepay.api.WePay](#page-6-2)
- **api\_version** (*[str](http://docs.python.org/library/functions.html#str)*) WePay API version, see [wepay.api.WePay](#page-6-2)

### <span id="page-18-0"></span>**1.11 wepay.calls.subscription\_plan Module**

<span id="page-18-1"></span>class wepay.calls.subscription\_plan.**SubscriptionPlan**(*api*) The /subscription\_plan API calls

**\_\_call\_\_**(*subscription\_plan\_id*, *\*\*kwargs*)

Call documentation: [/subscription\\_plan,](https://www.wepay.com/developer/reference/subscription_plan#lookup) plus extra keyword parameters:

#### Parameters

- **access token** (*[str](http://docs.python.org/library/functions.html#str)*) will be used instead of instance's access token, with batch\_mode=True will set *authorization* param to it's value.
- **batch mode** (*[bool](http://docs.python.org/library/functions.html#bool)*) turn on/off the batch mode, see [wepay.api.WePay](#page-6-2)
- **batch\_reference\_id** (*[str](http://docs.python.org/library/functions.html#str)*) *reference\_id* param for batch call, see [wepay.api.WePay](#page-6-2)
- **api\_version** (*[str](http://docs.python.org/library/functions.html#str)*) WePay API version, see [wepay.api.WePay](#page-6-2)

#### **find**(*\*\*kwargs*)

Call documentation: [/subscription\\_plan/find,](https://www.wepay.com/developer/reference/subscription_plan#find) plus extra keyword parameters:

#### Parameters

- **access\_token** (*[str](http://docs.python.org/library/functions.html#str)*) will be used instead of instance's access\_token, with batch\_mode=True will set *authorization* param to it's value.
- **batch\_mode** (*[bool](http://docs.python.org/library/functions.html#bool)*) turn on/off the batch\_mode, see [wepay.api.WePay](#page-6-2)
- **batch\_reference\_id** (*[str](http://docs.python.org/library/functions.html#str)*) *reference\_id* param for batch call, see [wepay.api.WePay](#page-6-2)
- **api** version (*[str](http://docs.python.org/library/functions.html#str)*) WePay API version, see [wepay.api.WePay](#page-6-2)

**create**(*account\_id*, *name*, *short\_description*, *amount*, *period*, *\*\*kwargs*)

Call documentation: [/subscription\\_plan/create,](https://www.wepay.com/developer/reference/subscription_plan#create) plus extra keyword parameters:

#### **Parameters**

- **access token** (*[str](http://docs.python.org/library/functions.html#str)*) will be used instead of instance's access token, with batch\_mode=True will set *authorization* param to it's value.
- **batch\_mode** (*[bool](http://docs.python.org/library/functions.html#bool)*) turn on/off the batch\_mode, see [wepay.api.WePay](#page-6-2)
- **batch\_reference\_id** (*[str](http://docs.python.org/library/functions.html#str)*) *reference\_id* param for batch call, see [wepay.api.WePay](#page-6-2)
- **api\_version** (*[str](http://docs.python.org/library/functions.html#str)*) WePay API version, see wepay. api. WePay

#### **delete**(*subscription\_plan\_id*, *\*\*kwargs*)

Call documentation: [/subscription\\_plan/delete,](https://www.wepay.com/developer/reference/subscription_plan#delete) plus extra keyword parameters:

- **access token** (*[str](http://docs.python.org/library/functions.html#str)*) will be used instead of instance's access token, with batch mode=True will set *authorization* param to it's value.
- **batch\_mode** (*[bool](http://docs.python.org/library/functions.html#bool)*) turn on/off the batch\_mode, see [wepay.api.WePay](#page-6-2)
- **batch\_reference\_id** (*[str](http://docs.python.org/library/functions.html#str)*) *reference\_id* param for batch call, see [wepay.api.WePay](#page-6-2)
- **api\_version** (*[str](http://docs.python.org/library/functions.html#str)*) WePay API version, see [wepay.api.WePay](#page-6-2)

#### <span id="page-19-2"></span>**get\_button**(*account\_id*, *button\_type*, *\*\*kwargs*)

Call documentation: [/subscription\\_plan/get\\_button,](https://www.wepay.com/developer/reference/subscription_plan#get_button) plus extra keyword parameters:

#### Parameters

- **access\_token** (*[str](http://docs.python.org/library/functions.html#str)*) will be used instead of instance's access\_token, with batch\_mode=True will set *authorization* param to it's value.
- **batch\_mode** (*[bool](http://docs.python.org/library/functions.html#bool)*) turn on/off the batch\_mode, see [wepay.api.WePay](#page-6-2)
- **batch\_reference\_id** (*[str](http://docs.python.org/library/functions.html#str)*) *reference\_id* param for batch call, see [wepay.api.WePay](#page-6-2)
- **api\_version** (*[str](http://docs.python.org/library/functions.html#str)*) WePay API version, see [wepay.api.WePay](#page-6-2)

#### **modify**(*subscription\_plan\_id*, *\*\*kwargs*)

Call documentation: [/subscription\\_plan/modify,](https://www.wepay.com/developer/reference/subscription_plan#modify) plus extra keyword parameters:

#### **Parameters**

- **access\_token** (*[str](http://docs.python.org/library/functions.html#str)*) will be used instead of instance's access\_token, with batch\_mode=True will set *authorization* param to it's value.
- **batch mode** (*[bool](http://docs.python.org/library/functions.html#bool)*) turn on/off the batch mode, see [wepay.api.WePay](#page-6-2)
- **batch\_reference\_id** (*[str](http://docs.python.org/library/functions.html#str)*) *reference\_id* param for batch call, see [wepay.api.WePay](#page-6-2)
- **api\_version** (*[str](http://docs.python.org/library/functions.html#str)*) WePay API version, see wepay. api. WePay

### <span id="page-19-0"></span>**1.12 wepay.calls.user Module**

<span id="page-19-1"></span>class wepay.calls.user.**User**(*api*) The /user API calls

**\_\_call\_\_**(*\*\*kwargs*)

Call documentation: [/user,](https://www.wepay.com/developer/reference/user#lookup) plus extra keyword parameters:

#### **Parameters**

- **access token** (*[str](http://docs.python.org/library/functions.html#str)*) will be used instead of instance's access token, with batch\_mode=True will set *authorization* param to it's value.
- **batch\_mode** (*[bool](http://docs.python.org/library/functions.html#bool)*) turn on/off the batch\_mode, see [wepay.api.WePay](#page-6-2)
- **batch\_reference\_id** (*[str](http://docs.python.org/library/functions.html#str)*) *reference\_id* param for batch call, see [wepay.api.WePay](#page-6-2)
- **api\_version** (*[str](http://docs.python.org/library/functions.html#str)*) WePay API version, see [wepay.api.WePay](#page-6-2)

**modify**(*\*\*kwargs*)

Call documentation: [/user/modify,](https://www.wepay.com/developer/reference/user#modify) plus extra keyword parameters:

- **access\_token** (*[str](http://docs.python.org/library/functions.html#str)*) will be used instead of instance's access\_token, with batch\_mode=True will set *authorization* param to it's value.
- **batch\_mode** (*[bool](http://docs.python.org/library/functions.html#bool)*) turn on/off the batch\_mode, see [wepay.api.WePay](#page-6-2)
- **batch\_reference\_id** (*[str](http://docs.python.org/library/functions.html#str)*) *reference\_id* param for batch call, see [wepay.api.WePay](#page-6-2)
- **api** version (*[str](http://docs.python.org/library/functions.html#str)*) WePay API version, see [wepay.api.WePay](#page-6-2)
- <span id="page-20-3"></span>**register**(*client\_id*, *client\_secret*, *email*, *scope*, *first\_name*, *last\_name*, *original\_ip*, *original\_device*, *\*\*kwargs*)

Call documentation: [/user/register,](https://www.wepay.com/developer/reference/user#register) plus extra keyword parameter:

Parameters

- **batch mode** (*[bool](http://docs.python.org/library/functions.html#bool)*) turn on/off the batch mode, see [wepay.api.WePay](#page-6-2)
- **batch\_reference\_id** (*[str](http://docs.python.org/library/functions.html#str)*) *reference\_id* param for batch call, see [wepay.api.WePay](#page-6-2)
- **api\_version** (*[str](http://docs.python.org/library/functions.html#str)*) WePay API version, see wepay.api. WePay

Note: This call is NOT supported by API versions older then '2014-01-08'.

#### <span id="page-20-2"></span>**send\_confirmation**(*\*\*kwargs*)

Call documentation: [/user/resend\\_confirmation,](https://www.wepay.com/developer/reference/user#resend_confirmation) plus extra keyword parameter:

#### Parameters

- **batch\_mode** (*[bool](http://docs.python.org/library/functions.html#bool)*) turn on/off the batch\_mode, see [wepay.api.WePay](#page-6-2)
- **batch\_reference\_id** (*[str](http://docs.python.org/library/functions.html#str)*) *reference\_id* param for batch call, see [wepay.api.WePay](#page-6-2)
- **api\_version** (*[str](http://docs.python.org/library/functions.html#str)*) WePay API version, see [wepay.api.WePay](#page-6-2)

Note: This call is NOT supported by API versions older then '2014-01-08'.

#### **resend\_confirmation**(*\*args*, *\*\*kwargs*)

[User.send\\_confirmation\(\)](#page-20-2) should be used instead.

Warning: As of 2015-02-25 this is a deprecated call and has been renamed.

### <span id="page-20-0"></span>**1.13 wepay.calls.withdrawal Module**

```
class wepay.calls.withdrawal.Withdrawal(api)
     The /withdrawal API calls
```
**\_\_call\_\_**(*withdrawal\_id*, *\*\*kwargs*)

Call documentation: [/withdrawal,](https://www.wepay.com/developer/reference/withdrawal#lookup) plus extra keyword parameters:

- **access token** (*[str](http://docs.python.org/library/functions.html#str)*) will be used instead of instance's access token, with batch\_mode=True will set *authorization* param to it's value.
- **batch\_mode** (*[bool](http://docs.python.org/library/functions.html#bool)*) turn on/off the batch\_mode, see [wepay.api.WePay](#page-6-2)
- **batch\_reference\_id** (*[str](http://docs.python.org/library/functions.html#str)*) *reference\_id* param for batch call, see [wepay.api.WePay](#page-6-2)
- **api\_version** (*[str](http://docs.python.org/library/functions.html#str)*) WePay API version, see [wepay.api.WePay](#page-6-2)

#### <span id="page-21-5"></span>**find**(*account\_id*, *\*\*kwargs*)

Call documentation: [/withdrawal/find,](https://www.wepay.com/developer/reference/withdrawal#find) plus extra keyword parameters:

#### Parameters

- **access token** (*[str](http://docs.python.org/library/functions.html#str)*) will be used instead of instance's access token, with batch\_mode=True will set *authorization* param to it's value.
- **batch\_mode** (*[bool](http://docs.python.org/library/functions.html#bool)*) turn on/off the batch\_mode, see [wepay.api.WePay](#page-6-2)
- **batch\_reference\_id** (*[str](http://docs.python.org/library/functions.html#str)*) *reference\_id* param for batch call, see [wepay.api.WePay](#page-6-2)
- **api\_version** (*[str](http://docs.python.org/library/functions.html#str)*) WePay API version, see wepay.api. WePay

#### **create**(*account\_id*, *\*\*kwargs*)

Call documentation: [/withdrawal/create,](https://www.wepay.com/developer/reference/withdrawal#create) plus extra keyword parameters:

#### **Parameters**

- **access\_token** (*[str](http://docs.python.org/library/functions.html#str)*) will be used instead of instance's access\_token, with batch\_mode=True will set *authorization* param to it's value.
- **batch\_mode** (*[bool](http://docs.python.org/library/functions.html#bool)*) turn on/off the batch\_mode, see [wepay.api.WePay](#page-6-2)
- **batch\_reference\_id** (*[str](http://docs.python.org/library/functions.html#str)*) *reference\_id* param for batch call, see [wepay.api.WePay](#page-6-2)
- **api** version (*[str](http://docs.python.org/library/functions.html#str)*) WePay API version, see [wepay.api.WePay](#page-6-2)

#### **modify**(*withdrawal\_id*, *\*\*kwargs*)

Call documentation: [/withdrawal/modify,](https://www.wepay.com/developer/reference/withdrawal#modify) plus extra keyword parameters:

#### Parameters

- **access\_token** (*[str](http://docs.python.org/library/functions.html#str)*) will be used instead of instance's access\_token, with batch\_mode=True will set *authorization* param to it's value.
- **batch mode** (*[bool](http://docs.python.org/library/functions.html#bool)*) turn on/off the batch mode, see [wepay.api.WePay](#page-6-2)
- **batch\_reference\_id** (*[str](http://docs.python.org/library/functions.html#str)*) *reference\_id* param for batch call, see [wepay.api.WePay](#page-6-2)
- **api** version (*[str](http://docs.python.org/library/functions.html#str)*) WePay API version, see [wepay.api.WePay](#page-6-2)

# <span id="page-21-0"></span>**1.14 wepay.exceptions Module**

<span id="page-21-4"></span>exception wepay.exceptions.**WePayError**(*error*, *error\_code*, *error\_description*)

Raised whenever WePay API call was not successfull. [WePay API Errors Documentation](https://www.wepay.com/developer/reference/errors)

#### **error**

Generic error category. Returned by WePay.

#### <span id="page-21-2"></span>**error\_code**

A specific "error\_code" that you can use to program responses to errors. Returned by WePay.

#### **error\_description**

A human readable error\_description that explains why the error happened. Returned by WePay.

<span id="page-21-1"></span>exception wepay.exceptions.**WePayHTTPError**(*http\_error*, *status\_code*, *error=None*, *error\_code=None*, *error\_description=None*)

<span id="page-21-3"></span>This is a base http error

#### <span id="page-22-5"></span>**status\_code**

Error Code as specified by RFC 2616.

#### <span id="page-22-3"></span>**http\_error**

Instance of urllib.error.HTTPError or requests.exceptions.HTTPError, depending on the library you chose.

<span id="page-22-0"></span>exception wepay.exceptions.**WePayClientError**(*http\_error*, *status\_code*, *error=None*, *er-*

*ror\_code=None*, *error\_description=None*)

This is a 4xx type error, which, most of the time, carries important error information about the object of interest.

<span id="page-22-1"></span>exception wepay.exceptions.**WePayServerError**(*http\_error*, *status\_code*, *error=None*, *er-*

*ror\_code=None*, *error\_description=None*)

This is a 5xx type error, which, most of the time, means there is an error in implemetation or some unknown WePay Error, in latter case there is a chance there will be no *error, error* code or *error* description from WePay. It is recommended this exception is to be ignored or handled separatly in production.

#### <span id="page-22-4"></span><span id="page-22-2"></span>exception wepay.exceptions.**WePayConnectionError**(*error*)

Raised in case there is a problem connecting to WePay servers, for instance when request times out.

**error**

Original exception raised by *urllib* or *requests* library. It will be either urllib.error.URLError or a subclass of requests.exceptions.RequestExeption. See their corresponding documentation if necessary.

**CHAPTER 2**

# **Installation**

<span id="page-24-0"></span>pip install python-wepay

**CHAPTER 3**

**Latest build**

<span id="page-26-0"></span>Forkme on Github: [python-wepay](https://github.com/lehins/python-wepay)

# **Quickstart Guide**

<span id="page-28-0"></span>This package suppose to make it easier to construct and send API calls in more Pythonic way rather than building dictionary with parameters and simply sending it to WePay servers.

Just like with official SDK the core of this package is wepay.WePay class, which needs to be instantiated with valid access\_token and production arguments of your WePay Application, after which API calls can be made. All methods within WePay object mimic API calls from official [Documentation](https://www.wepay.com/developer) in the way that normally would be expected, call names are directly mapped into functions with same names moreover all required parameters are passed to functions as args and optional ones as kwargs.

Methods that can perform calls on behalf of WePay User accept optional keyword argument access\_token, which will then be used to perform a call instead of one the wepay. We Pay class was instantiated with. Methods that can be used in a '/batch/create' call also accept batch\_mode keyword argument, which instead of making a call will force it to return a dictionary, that can be used later on to perform a wepay.WePay.batch\_create() call. Additionally each call accepts api\_version and timeout keyword arguments, which specify a WePay API version and connection timeout respectively. An unrecognized keyword passed to those functions will produce a warning and an actuall error from WePay, if it is in fact an unrecognized parameter.

Quick Example

```
>>> WEPAY_ACCESS_TOKEN = 'STAGE_243b....'
>>> WEPAY_CLIENT_ID = 123456
>>> WEPAY_CLIENT_SECRET = '1a2b3c4e5f'
>>> WEPAY_DEFAULT_SCOPE = "manage_accounts,collect_payments,view_balance,view_user,preapprove_payment
>>> REDIRECT_URI = 'https://example.com/user/wepay/redirect'
>>> api = WePay(production=False, access_token=WEPAY_ACCESS_TOKEN)
>>> api.app(WEPAY_CLIENT_ID, WEPAY_CLIENT_SECRET)
{u'status': u'approved', u'theme_object': .....}
>>> redirect_uri = api.oauth2.authorize(WEPAY_CLIENT_ID, REDIRECT_URI, WEPAY_DEFAULT_SCOPE, user_ema
>>> redirect_uri
'https://stage.wepay.com/v2/oauth2/authorize?scope=manage_accounts%2C........'
>>> # Get the 'code' from url... (for detailed instructions on how to do it follow WePay documentation
>>> response = api.oauth2.token(WEPAY_CLIENT_ID, redirect_uri, WEPAY_CLIENT_SECRET, '8c3e4aca23e1ed7
>>> response
{u'access_token': u'STAGE_f87....', u'token_type': u'BEARER', u'user_id': 87654321}
>>> access_token = response['access_token']
>>> api.account.create("Test Account", "Account will be used to make a lot of money", access_token=ac
{u'account_id': 1371765417, u'account_uri': u'https://stage.wepay.com/account/1371765417'}
>>> api.checkout.create(1371765417, "Short description.....
```
# **Error Handling**

<span id="page-30-0"></span>Whenever you perform an API call and it results in an error, the are two possible causes:

- either there is a problem connecting to a WePay server (internet connection is down, WePay server is down, request times out, ssl validation failed, etc) in which case a call will raise  $W^{\text{e}}PAVConnectionError$ . If the cause is timeout, consider increasing timeout value during  $W^{\text{P}}$ ay initialization or on per call basis, in particular for  $batch$ .  $create()$  call, since it can take a while for WePay to process up to 50 batched calls in one request.
- or there is a problem processing the actual call due to a [WePay documented](https://www.wepay.com/developer/reference/errors) reason or for some other unknown reason, like an implemetation error on WePay side or a malformed response for instance. In this case either [WePayServerError](#page-22-1) or [WePayClientError](#page-22-0) will be raised.

So far, I've noticed that  $W \in PayServerError's$  happen due to incorect usage of API (ex. unrecognized api call) or a problem with WePay, while [WePayClientError's](#page-22-0) can happen anytime, for instance in case of a credit card decline. I would recommend handling them in a separate way, but you can also simply catch  $W\in P\in VHTPETOT$  and handle it depending on error code and status code. Above mentioned exceptions also give you access to the actual HTTP Error:  $http.$   $http.$   $error$  which will carry a response body inside, hence can give some more information on the nature of the error. If you really don't care about response body or HTTP status code, it is possible to just always catch [WePayError](#page-21-4), which carries only information documented by WePay.

Also note, that depending on the library used for making calls, different types of errors will be contained in http [error](#page-22-4) and error. Refer to their documentation to find detailed information: [requests](http://docs.python-requests.org/en/latest/) or [urllib](https://docs.python.org/3/library/urllib.html#module-urllib)

So here is an example:

```
from wepay import WePay
from wepay.exceptions import WePayClientError, WePayServerError, WePayConnectionError
def get_withdrawal_uri(account_id, access_token):
    api = WePay(production=True, access_token=access_token, silent=True)
   try:
        response = api.account(account_id)for balance in response['balances']:
            if balance['currency'] == "USD":
                usd_balance = balance['balance']
                break
        if usd_balance > 0:
            response = api.withdrawal.create(account_id, currency="USD", note="Need Money!")
            return response['withdrawal_uri']
    except WePayClientError as exc:
        if exc.error_code == 3003:
            print "Sorry, this account was deleted"
        elif exc.error_code == 3002:
```

```
print "Dummy, you used a wrong access_token"
    elif exc.error_code == 6002:
       print "What are you doing? You are not allowed to get money"
    else:
       print exc
except WePayServerError as exc:
   print "Oh oh, something went wrong, please contact api@wepay.com"
   print exc
except WePayConnectionError as exc:
   print "there was a problem connecting to WePay, please try again later"
   print exc
```
So now you could use this function to get a url where to send a user in case there is a positive balance. It's kind of useless, since WePay schedules Withdrawals automatically and it only supports "USD" currency at the moment, moreover it's easier to handle a 3005  $\epsilon$ rror\_code, instead of checking a balance first, but I hope it's good enough for demonstrating error handling.

```
>>> from myapp.settings import WEPAY_ACCOUNT_ID, WEPAY_ACCESS_TOKEN
>>> withdrawal_uri = get_withdrawal_uri(WEPAY_ACCOUNT_ID, WEPAY_ACCESS_TOKEN)
>>> if withdrawal_uri:
>>> # send user to this uri to finish withdrawal creation process.
```
# **Customizing SDK**

<span id="page-32-0"></span>Let's say you would like default values provided right away, or customize calls in some other handy way. For example you would like to supply some default values related specifically to your application and turn off objects you will never use:

```
from wepay import WePay, calls
from wepay.utils import cached_property
from myapp.settings import WEPAY_PRODUCTION, WEPAY_ACCESS_TOKEN, WEPAY_CLIENT_ID, WEPAY_CLIENT_SECRET
class App(calls.App):
   def __call__(self, **kwargs):
       return super(App, self).__call__(WEPAY_CLIENT_ID, WEPAY_CLIENT_SECRET, **kwargs)
   def modify(self, **kwargs):
        return super(App, self).modify(WEPAY_CLIENT_ID, WEPAY_CLIENT_SECRET, **kwargs)
class User(calls.User):
   def register(self, *args, **kwargs):
        return super(User, self).register(
            WEPAY_CLIENT_ID, WEPAY_CLIENT_SECRET, *args, **kwargs)
class Batch(calls.Batch):
   def create(self, calls, **kwargs):
        return super(Batch, self).create(
            WEPAY_CLIENT_ID, WEPAY_CLIENT_SECRET, calls, **kwargs)
class MyWePay(WePay):
   credit_card = None
   subscription_plan = None
   subscription = None
   subscription_charge = None
   def __init__(self, **kwargs):
         kwargs.setdefault('production', WEPAY_PRODUCTION)
         kwargs.setdefault('timeout', 45)
        kwargs.setdefault('access_token', WEPAY_ACCESS_TOKEN)
```

```
kwargs['silent'] = True
     super(MyWePay, self).__init__(**kwargs)
@cached_property
def app(self):
    return App(self)
@cached_property
def user(self):
    return User(self)
@cached_property
def batch(self):
    return Batch(self)
```
This will effectively supply all of your WePay Application related info, for all of the calls you are planning on using, since other objects don't rely on client\_id or client\_secret, with an exception of App level Preapprovals, of course. cached\_property decorator alows lazy call initialization and, although you could use a regular property decorator, cached\_property is more efficient, since it initializes a call object only once per [WePay](#page-6-2) instance, instead of every time a call is performed.

# **Project Info**

# <span id="page-34-1"></span><span id="page-34-0"></span>**7.1 Changelog**

### **7.1.1 1.4.4**

• renamed user.resend\_confirmation call to user.send\_confirmation.

### **7.1.2 1.4.3**

• improved documentation.

### **7.1.3 1.4.0**

- Removed backward compatibility with official [Python WePay SDK.](https://github.com/wepay/Python-SDK)
- introduced WePayHTTPError, which is a base exception for both WePayClientError and WePayServerError
- added cached\_property decorator.
- changed they way calls are initialized. This change doesn't affect the way calls are made.

### **7.1.4 1.3.5**

• Fixed and improved error handling, new exceptions: WePayClientError and WePayServerError.

### **7.1.5 1.3.4**

• Connection timeout can be specified on per call basis.

### **7.1.6 1.3.0**

- Python 3 compatible
- Calls are made using [requests](http://docs.python-requests.org/en/latest/) library by default (if installed), falls back to [urllib](https://docs.python.org/3/library/urllib.html#module-urllib) if *requests* are not installed or if WePay is initialized with use\_requests=False.
- WePayConnectionError is raised in case there is a problem connecting to WePay server, ex. timeout.
- Addition of a full test suit.
- Minor:
	- 'original\_ip' and 'original\_device' params are now optional in */credit\_card/create*.
	- silent mode is more flexible.
	- Moved SubscriptionPlan and SubscriptionCharge to their own modules.
	- Moved WePayWarning over to wepay.exceptions module.

### **7.1.7 1.2.0**

- New API version 2014-01-08 changes are reflected in this SDK version:
	- implemented */user/register* and *user/resend\_confirmation* calls.
	- added */account/get\_update\_uri* and */account/get\_reserve\_details*
	- depricated */account/add\_bank*, */account/balance*, */account/get\_tax* and */account/set\_tax* calls.
- restructured SDK in such a way that all API objects are separate classes, so as an example, if we have a WePay instance api = WePay() and we want to make a */account/find* call, it will look like this api.account.find() instead of api.account\_find() (notice . instead of \_), although in this version both are equivalent, latter one is depricated and will be removed in version 1.3. Despite these changes lookup calls will be the same, ex. api.account (12345).
- Added flexibility to use different API version per call basis. So it is now possible to make a depricated call like this: api.account.balance(1234, api\_version='2011-01-15')
- added batch\_reference\_id keyword argument to each call that accepts batch\_mode

### **7.1.8 1.1.2**

- Added required arguments to */credit\_card/create* call:
	- original\_ip
	- original\_device

### **7.1.9 1.1.0**

- Added subscription calls:
	- */subscription\_plan*
	- */subscription*
	- */subscription\_charge*
- Few bug and spelling fixes.

### **7.1.10 1.0.0**

• Initial release

# <span id="page-36-0"></span>**7.2 Authors**

• Alexey Kuleshevich [<lehins@yandex.ru>](mailto:lehins@yandex.ru) [@lehins](https://github.com/lehins)

# <span id="page-36-1"></span>**7.3 License**

The MIT License (MIT)

Copyright (c) 2013 Alexey Kuleshevich

Permission is hereby granted, free of charge, to any person obtaining a copy of this software and associated documentation files (the "Software"), to deal in the Software without restriction, including without limitation the rights to use, copy, modify, merge, publish, distribute, sublicense, and/or sell copies of the Software, and to permit persons to whom the Software is furnished to do so, subject to the following conditions:

The above copyright notice and this permission notice shall be included in all copies or substantial portions of the Software.

THE SOFTWARE IS PROVIDED "AS IS", WITHOUT WARRANTY OF ANY KIND, EXPRESS OR IMPLIED, INCLUDING BUT NOT LIMITED TO THE WARRANTIES OF MERCHANTABILITY, FITNESS FOR A PAR-TICULAR PURPOSE AND NONINFRINGEMENT. IN NO EVENT SHALL THE AUTHORS OR COPYRIGHT HOLDERS BE LIABLE FOR ANY CLAIM, DAMAGES OR OTHER LIABILITY, WHETHER IN AN ACTION OF CONTRACT, TORT OR OTHERWISE, ARISING FROM, OUT OF OR IN CONNECTION WITH THE SOFT-WARE OR THE USE OR OTHER DEALINGS IN THE SOFTWARE.

**CHAPTER 8**

**Indices and tables**

<span id="page-38-0"></span>• genindex

• modindex

Python Module Index

### <span id="page-40-0"></span>w

```
wepay, 1
wepay.api, 3
wepay.calls.account, 5
wepay.calls.app, 8
wepay.calls.batch, 8
wepay.calls.checkout, 8
wepay.calls.credit_card, 10
wepay.calls.oauth2, 11
wepay.calls.preapproval, 11
wepay.calls.subscription, 13
wepay.calls.subscription_charge, 14
wepay.calls.subscription_plan, 15
wepay.calls.user, 16
wepay.calls.withdrawal, 17
wepay.exceptions, 18
```
#### Index

### Symbols

\_\_call\_\_() (wepay.calls.account.Account method), [5](#page-8-2) \_\_call\_\_() (wepay.calls.app.App method), [8](#page-11-7) \_\_call\_\_() (wepay.calls.checkout.Checkout method), [8](#page-11-7) \_\_call\_\_() (wepay.calls.credit\_card.CreditCard method), [10](#page-13-2) \_\_call\_\_() (wepay.calls.preapproval.Preapproval method), [11](#page-14-4) \_\_call\_\_() (wepay.calls.subscription.Subscription method), [13](#page-16-2) \_\_call\_\_() (wepay.calls.subscription\_charge.SubscriptionCharge method), [14](#page-17-2) \_\_call\_\_() (wepay.calls.subscription\_plan.SubscriptionPlan method), [15](#page-18-2) \_\_call\_\_() (wepay.calls.user.User method), [16](#page-19-2) \_\_call\_\_() (wepay.calls.withdrawal.Withdrawal method), [17](#page-20-3)

# A

Account (class in wepay.calls.account), [5](#page-8-2)

account (wepay.api.WePay attribute), [4](#page-7-0)

add\_bank() (wepay.calls.account.Account method), [7](#page-10-0)

App (class in wepay.calls.app), [8](#page-11-7)

app (wepay.api.WePay attribute), [4](#page-7-0)

authorize() (wepay.calls.credit\_card.CreditCard method), [10](#page-13-2)

authorize() (wepay.calls.oauth2.OAuth2 method), [11](#page-14-4)

# B

balance() (wepay.calls.account.Account method), [6](#page-9-0) Batch (class in wepay.calls.batch), [8](#page-11-7) batch (wepay.api.WePay attribute), [4](#page-7-0)

# C

call() (wepay.api.WePay method), [4](#page-7-0)

cancel() (wepay.calls.checkout.Checkout method), [9](#page-12-0)

- cancel() (wepay.calls.preapproval.Preapproval method), [12](#page-15-0)
- cancel() (wepay.calls.subscription.Subscription method), [13](#page-16-2)
- capture() (wepay.calls.checkout.Checkout method), [9](#page-12-0)
- Checkout (class in wepay.calls.checkout), [8](#page-11-7)

checkout (wepay.api.WePay attribute), [4](#page-7-0)

- create() (wepay.calls.account.Account method), [5](#page-8-2)
- create() (wepay.calls.batch.Batch method), [8](#page-11-7)
- create() (wepay.calls.checkout.Checkout method), [9](#page-12-0)
- create() (wepay.calls.credit\_card.CreditCard method), [10](#page-13-2)
- create() (wepay.calls.preapproval.Preapproval method), [12](#page-15-0)

create() (wepay.calls.subscription.Subscription method), [13](#page-16-2)

create() (wepay.calls.subscription\_plan.SubscriptionPlan method), [15](#page-18-2)

create() (wepay.calls.withdrawal.Withdrawal method), [18](#page-21-5) credit card (wepay.api.WePay attribute), [4](#page-7-0) CreditCard (class in wepay.calls.credit\_card), [10](#page-13-2)

# D

delete() (wepay.calls.account.Account method), [6](#page-9-0) delete() (wepay.calls.credit\_card.CreditCard method), [11](#page-14-4) delete() (wepay.calls.subscription\_plan.SubscriptionPlan

method), [15](#page-18-2)

E

error (wepay.exceptions.WePayConnectionError attribute), [19](#page-22-5)

error (wepay.exceptions.WePayError attribute), [18](#page-21-5)

error\_code (wepay.exceptions.WePayError attribute), [18](#page-21-5) error\_description (wepay.exceptions.WePayError attribute), [18](#page-21-5)

# F

find() (wepay.calls.account.Account method), [5](#page-8-2)

find() (wepay.calls.checkout.Checkout method), [9](#page-12-0)

find() (wepay.calls.credit\_card.CreditCard method), [11](#page-14-4)

- find() (wepay.calls.preapproval.Preapproval method), [12](#page-15-0)
- find() (wepay.calls.subscription.Subscription method), [13](#page-16-2)
- find() (wepay.calls.subscription\_charge.SubscriptionCharge method), [14](#page-17-2)
- find() (wepay.calls.subscription plan.SubscriptionPlan method), [15](#page-18-2)

find() (wepay.calls.withdrawal.Withdrawal method), [17](#page-20-3)

### G

get\_button() (wepay.calls.subscription\_plan.SubscriptionPlan and in wemethod), [16](#page-19-2) get\_reserve\_details() (wepay.calls.account.Account method), [6](#page-9-0) T

get\_tax() (wepay.calls.account.Account method), [7](#page-10-0)

get\_update\_uri() (wepay.calls.account.Account method), [6](#page-9-0)

# H

http\_error (wepay.exceptions.WePayHTTPError attribute), [19](#page-22-5)

# M

modify() (wepay.calls.account.Account method), [6](#page-9-0) modify() (wepay.calls.app.App method), [8](#page-11-7) modify() (wepay.calls.checkout.Checkout method), [10](#page-13-2) modify() (wepay.calls.preapproval.Preapproval method), [12](#page-15-0) modify() (wepay.calls.subscription.Subscription method), [14](#page-17-2) modify() (wepay.calls.subscription\_plan.SubscriptionPlan method), [16](#page-19-2) modify() (wepay.calls.user.User method), [16](#page-19-2) modify() (wepay.calls.withdrawal.Withdrawal method),

# O

[18](#page-21-5)

OAuth2 (class in wepay.calls.oauth2), [11](#page-14-4) oauth2 (wepay.api.WePay attribute), [4](#page-7-0)

### P

Preapproval (class in wepay.calls.preapproval), [11](#page-14-4) preapproval (wepay.api.WePay attribute), [4](#page-7-0)

# R

refund() (wepay.calls.checkout.Checkout method), [9](#page-12-0) refund() (wepay.calls.subscription\_charge.SubscriptionCharge method), [14](#page-17-2) register() (wepay.calls.user.User method), [17](#page-20-3) resend\_confirmation() (wepay.calls.user.User method), [17](#page-20-3)

# S

send\_confirmation() (wepay.calls.user.User method), [17](#page-20-3) set tax() (wepay.calls.account.Account method), [7](#page-10-0) status\_code (wepay.exceptions.WePayHTTPError attribute), [18](#page-21-5) Subscription (class in wepay.calls.subscription), [13](#page-16-2) subscription (wepay.api.WePay attribute), [4](#page-7-0) subscription\_charge (wepay.api.WePay attribute), [4](#page-7-0)

subscription plan (wepay.api.WePay attribute), [4](#page-7-0) SubscriptionCharge (class in wepay.calls.subscription\_charge), [14](#page-17-2) pay.calls.subscription\_plan), [15](#page-18-2)

token() (wepay.calls.oauth2.OAuth2 method), [11](#page-14-4)

# U

User (class in wepay.calls.user), [16](#page-19-2) user (wepay.api.WePay attribute), [4](#page-7-0)

### W

WePay (class in wepay.api), [3](#page-6-3) wepay (module), [1](#page-4-1) wepay.api (module), [3](#page-6-3) wepay.calls.account (module), [5](#page-8-2) wepay.calls.app (module), [8](#page-11-7) wepay.calls.batch (module), [8](#page-11-7) wepay.calls.checkout (module), [8](#page-11-7) wepay.calls.credit\_card (module), [10](#page-13-2) wepay.calls.oauth2 (module), [11](#page-14-4) wepay.calls.preapproval (module), [11](#page-14-4) wepay.calls.subscription (module), [13](#page-16-2) wepay.calls.subscription\_charge (module), [14](#page-17-2) wepay.calls.subscription\_plan (module), [15](#page-18-2) wepay.calls.user (module), [16](#page-19-2) wepay.calls.withdrawal (module), [17](#page-20-3) wepay.exceptions (module), [18](#page-21-5) WePayClientError, [19](#page-22-5) WePayConnectionError, [19](#page-22-5) WePayError, [18](#page-21-5) WePayHTTPError, [18](#page-21-5) WePayServerError, [19](#page-22-5) Withdrawal (class in wepay.calls.withdrawal), [17](#page-20-3) withdrawal (wepay.api.WePay attribute), [4](#page-7-0)